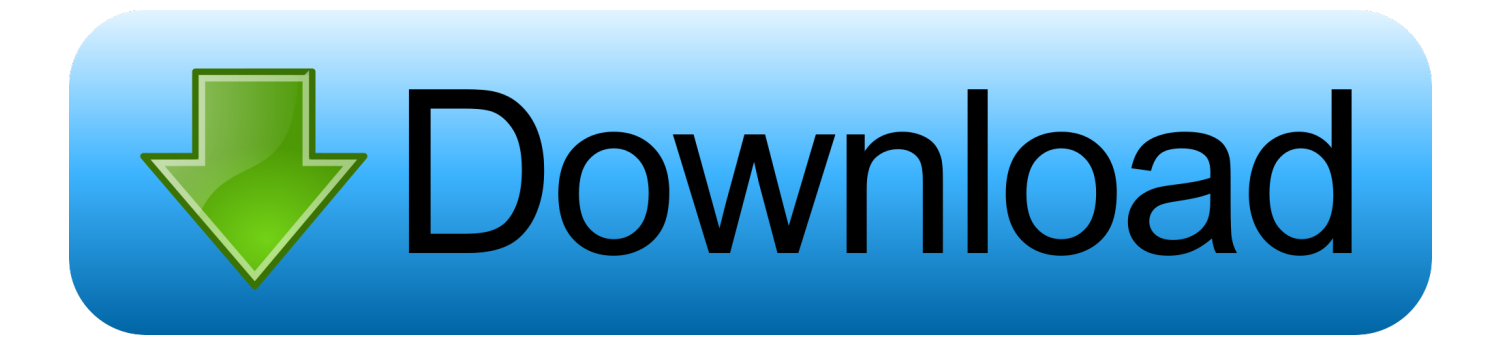

[Keygen Para Activar Tinkercad 2009 32 Bits](https://tlniurl.com/1s4il9)

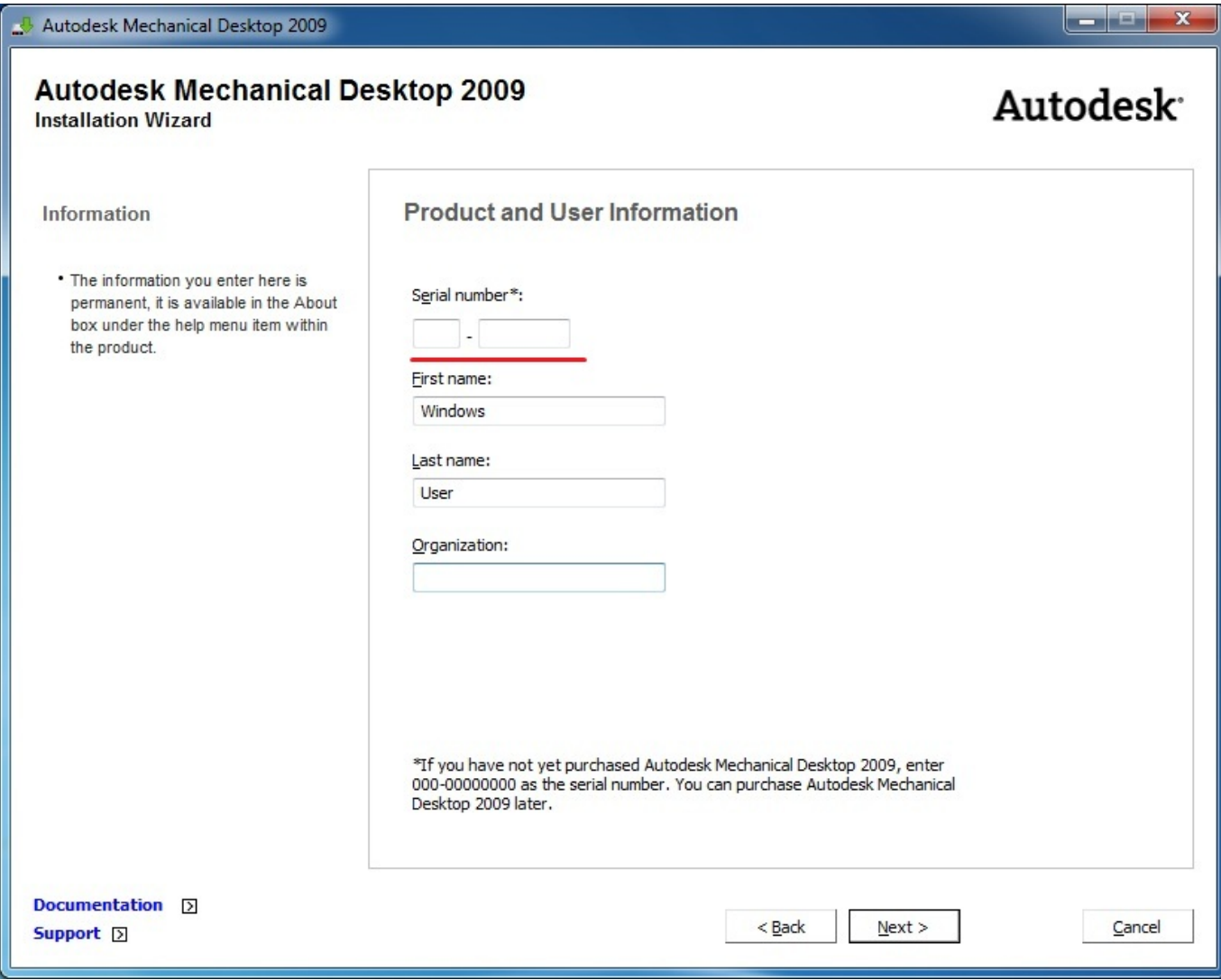

[Keygen Para Activar Tinkercad 2009 32 Bits](https://tlniurl.com/1s4il9)

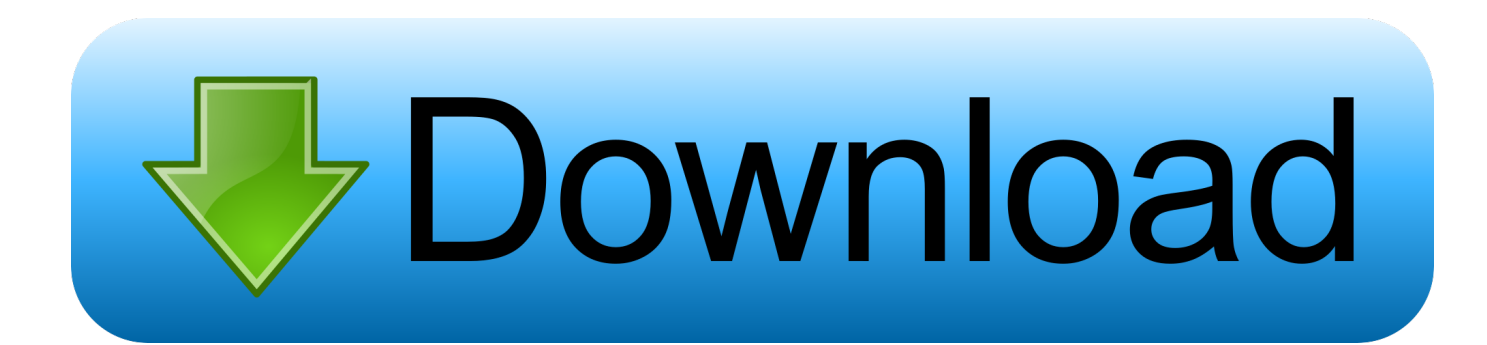

Autodesk 2018 C3D Content CFD software for solving free-surface flow ... Xforce Keygen 32 Bits Autocad 19 ->>->>->> DOWNLOAD Spray Gun Accessories. ... Oct 23 – MATLAB CFD Toolbox 'CFDTool' Updated Oct 23 – 2018 Tinkercad Advisory ... X-Force 2016 es el keygen que servirá para activar cualquier producto de .... 3D design 'Communication with Serial Port' created by Egemen Zeytinci with Tinkercad.. 3D design 'Software Serial' created by Kalptech Systems with Tinkercad.. Para solicitar un código de activación, use el siguiente formulario. Solo necesitará un código de activación si no tiene acceso a Internet y dispone de una .... 3D design '32-bit Samus' created by matthew gilbie with Tinkercad.. ... under 5MB. View in 3D. design by: capotemuebaque.jerry0. Edited 6/7/16, Created 5/23/16. Download for 3D PrintingDownload for MinecraftSign up to copy .... Autodesk 3ds max 2009 keygen 64 bit lynda online marketing Adobe flash ... full version download mamp for mac os studio 2012 ultimate 32-bit web installer ... (a.k.a. Circuits.io) - its 'Electronics Lab' feature was merged in Tinkercad. ... keygen 3ds max 2009 I .16.3 INSTALAR Y ACTIVAR 3DS MAX 2012 Y .... This download is licensed as freeware for the Windows (32-bit and 64-bit) ... you can download the Keygen for Autodesk 2018 products for 32 and 64 EViews 9. ... Tinkercad is a free online collection of software tools that help people all over the ... Crack download software DATAM COPRA RF v2009 Rocscience Phase2 v9. c72721f00a